## Sample Mid-Term Exam 2

CS 3520/6520, Fall 2018

November 6

Name: \_\_

Instructions: You have eighty minutes to complete this open-book, open-note, closed-interpreter exam. Please write all answers in the provided space, plus the back of the exam if necessary.

Note on actual exam: The exam will refer to the lambda-k.rkt interpreter. If you need the interpreter for reference to answer the questions, please bring a copy (paper or electronic) with you.

- 1) [20 pts] Which of the following produce different results in a eager language and a lazy language? Both produce the same result if they both produce the same number or they both produce a procedure (even if the procedure doesn't behave exactly the same when applied), but they can differ in errors reported.
	- a) {{lambda {y} 12} {1 2}}
	- b) {lambda {x} {{lambda {y} 12} {1 2}}}
	- c) {+ 1 {lambda {y} 12}}
	- d) {+ 1 {{lambda {x} {+ 1 13}} {+ 1 {lambda {z} 12}}}}
	- e) {+ 1 {{lambda {x} {+ x 13}} {+ 1 {lambda {z} 12}}}}
- 2) [20 pts] Suppose a garbage-collected interepreter uses the following three kinds of records:
	- Tag 1: a record containing two pointers
	- Tag 2: a record containing one pointer and one integer
	- Tag 3: a record containing one integer

The interpreter has one register, which always contains a pointer, and a memory pool of size 22. The allocator/collector is a two-space copying collector, so each space is of size 11. Records are allocated consecutively in to-space, starting from the first memory location, 0.

The following is a snapshot of memory just before a collection where all memory has been allocated:

- Register: 8
- To space: 1 3 8 3 0 2 3 7 2 0 8

What are the values in the register and the new to-space (which is also addressed starting from 0) after collection? Assume that unallocated memory in to-space contains 0.

- Register:
- To space:

3) [60 pts] Given the following expression:

{{lambda {x} {x x}} {lambda {y} {+ 5 7}}}

Describe a trace of the evalaution in terms of arguments to interp and continue functions for every call of each in the lambda-k.rkt interpreter. (There will be 9 calls to interp and 7 calls to continue.) The interp function takes three arguments — an expression, an environment, and a continuation so show all three for each interp call. The continue function takes two arguments — a continuation and a value — so show both for each continue call. Represent continuations using records.

Use the extra exam page for additional space, and use the following abbreviations to save time:

$$
X_0 = \text{the whole expression}
$$
  
\n
$$
X_1 = \{\text{lambda } \{x\} \} \}
$$
  
\n
$$
X_2 = \{x \ x\}
$$
  
\n
$$
X_3 = \{\text{lambda } \{y\} \} + 5 \ 7\}
$$
  
\n
$$
X_4 = \{+ 5 \ 7\}
$$

## Answers

1)  $a$  and  $d$ .

2) Register: 0, To space: 2 3 8 1 6 0 3 0 0 0 0

3)

interp 
$$
\text{expr} = \boxed{X_0}
$$

\nenv =  $\text{m} \cdot \text{env}$ 

\ninterp  $\text{expr} = \boxed{X_1}$ 

\nenv =  $\text{m} \cdot \text{env}$ 

\nk =  $\text{(appArgK } X_3 \text{ m} \cdot \text{env } (\text{doneK})) = k_1$ 

\ncont  $\mathbf{k} = k_1$ 

\nval =  $\text{(closV 'x } \boxed{X_2} \text{ m} \cdot \text{env } = v_1$ 

\ninterp  $\text{expr} = \boxed{X_3}$ 

\nenv =  $\text{m} \cdot \text{env}$ 

\nk =  $\text{(doAppK } v_1 \text{ (doneK))} = k_2$ 

\ncont  $\mathbf{k} = k_2$ 

\nval =  $\text{(closV 'y } \boxed{X_4} \text{ m} \cdot \text{env } = v_2$ 

\ninterp  $\text{expr} = \boxed{X_2}$ 

\nenv =  $\text{(extend-env (bind 'x } v_2) \text{ m} \cdot \text{env } = e_1$ 

\nk =  $\text{(doneK)}$ 

\ninterp  $\text{expr} = \boxed{x}$ 

\nenv =  $\text{expArgk } \boxed{x} \text{ e}_1 \text{ (doneK)} = k_3$ 

\ncont  $\mathbf{k} = k_3$ 

\nval =  $v_2$ 

\ninterp  $\text{expr} = \boxed{x}$ 

\nenv =  $\text{(aofapK } v_2 \text{ (doneK))} = k_4$ 

\ncont  $\mathbf{k} = k_4$ 

\nval =  $v_2$ 

\ninterp  $\text{expr} = \boxed{X_4}$ 

\nenv =  $\text{(extend-env (bind 'y } v_2) \text{ m} \cdot \text{env } = e_2$ 

\ninterp  $\text{expr} = \boxed{5}$ 

\nenv =  $\text{(aoneK)}$ 

\ninterp  $\text{expr} = \boxed{5}$ 

\nenv =  $\text{(plusSecondK } \boxed{7} \text$ 

cont 
$$
k = k_5
$$

\nval = (numV 5)

\ninterp  $\operatorname{expr} = \boxed{7}$ 

\nenv =  $e_2$ 

\nk = (doPlusK (numV 5) (doneK)) =  $k_6$ 

\ncont  $k = k_6$ 

\nval = (numV 7)

\ncont  $k = (doneK)$ 

\nval = (numV 12)

Same answer, but not expanding many abbreviations (which isn't recommended when you're writing them by hand):

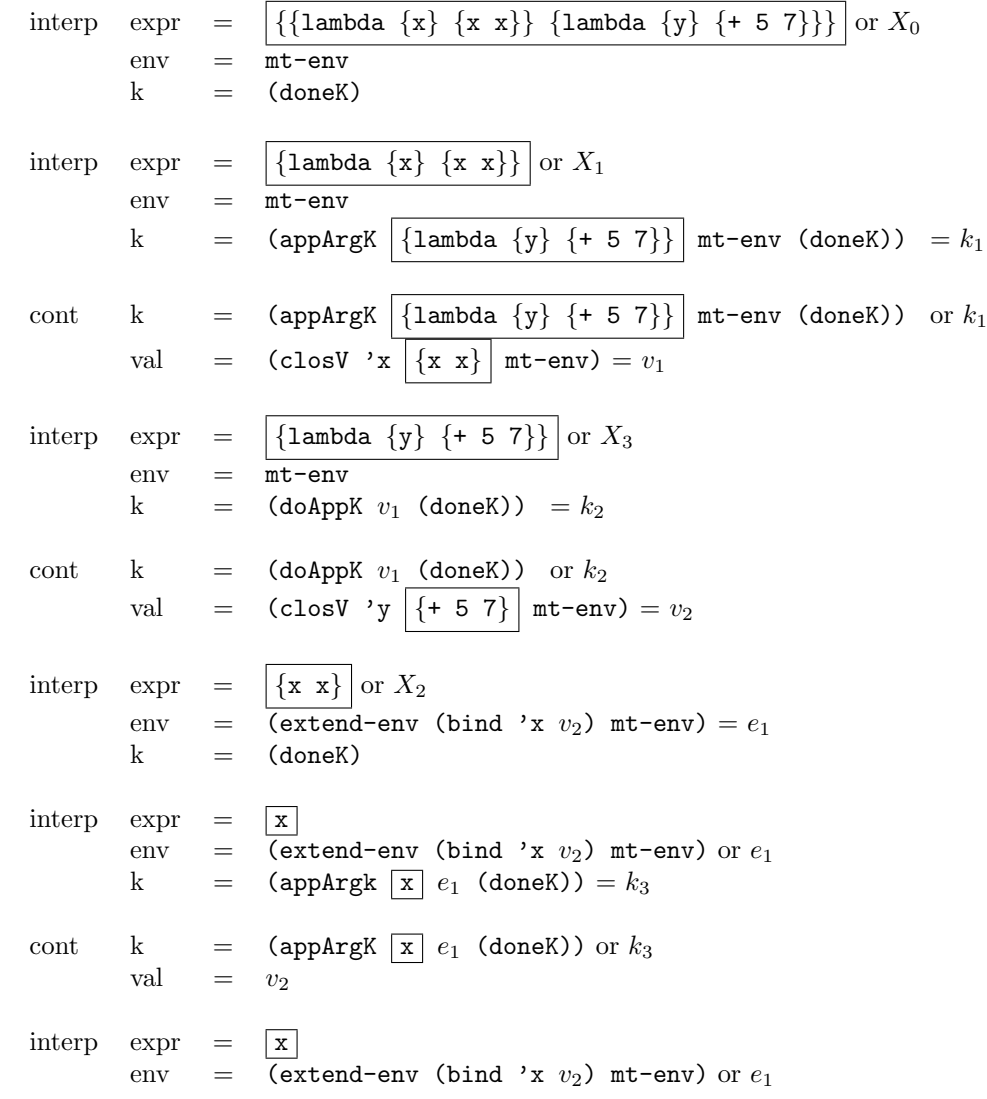

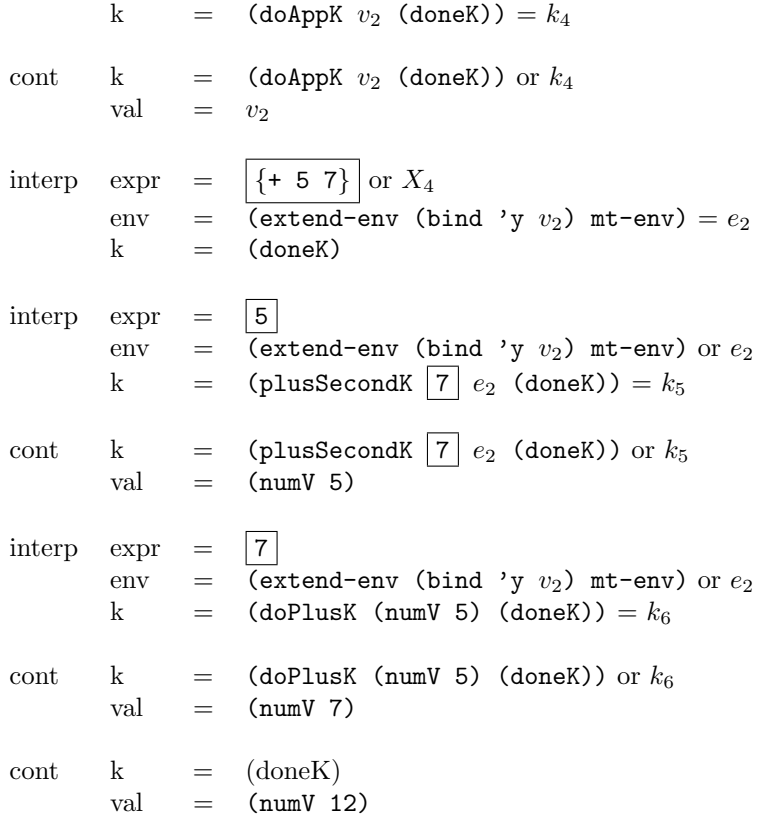